## **A continuacion se muestran los tiempos promedios de permanencia en el sistema para el Ejemplo de Taquilla Simple Se tiene el calculo de intervalos de confianza para 4 replicaciones y 10 replicaciones tanto para tiempos de simulacion de 8.000 unidades como de 80.000 unidades.**

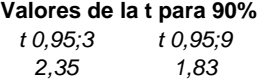

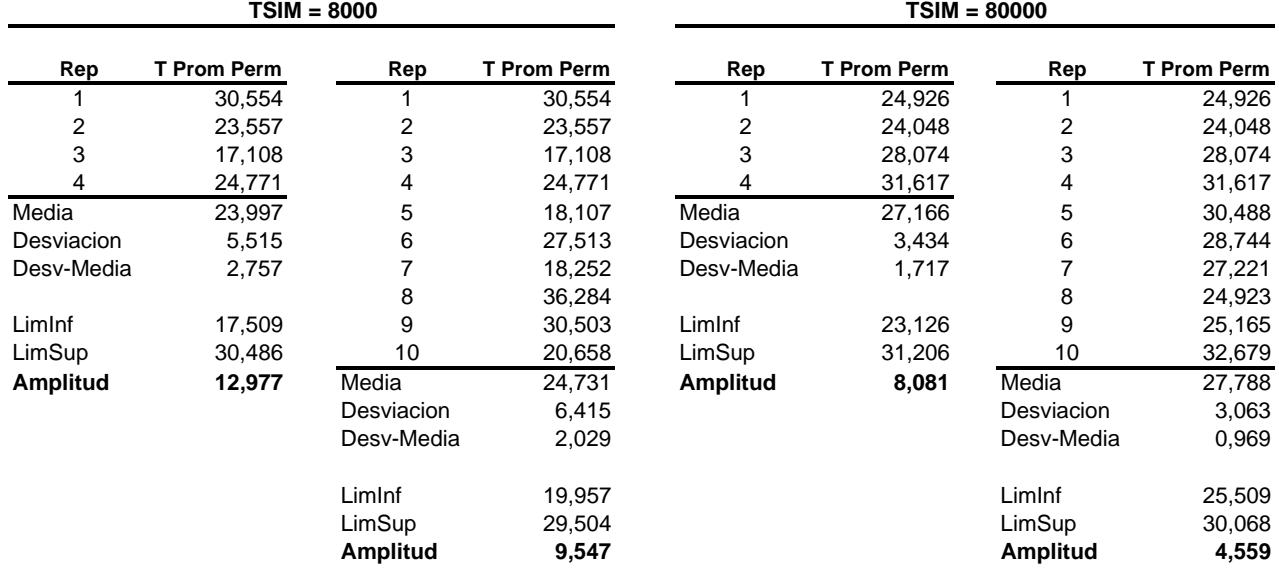